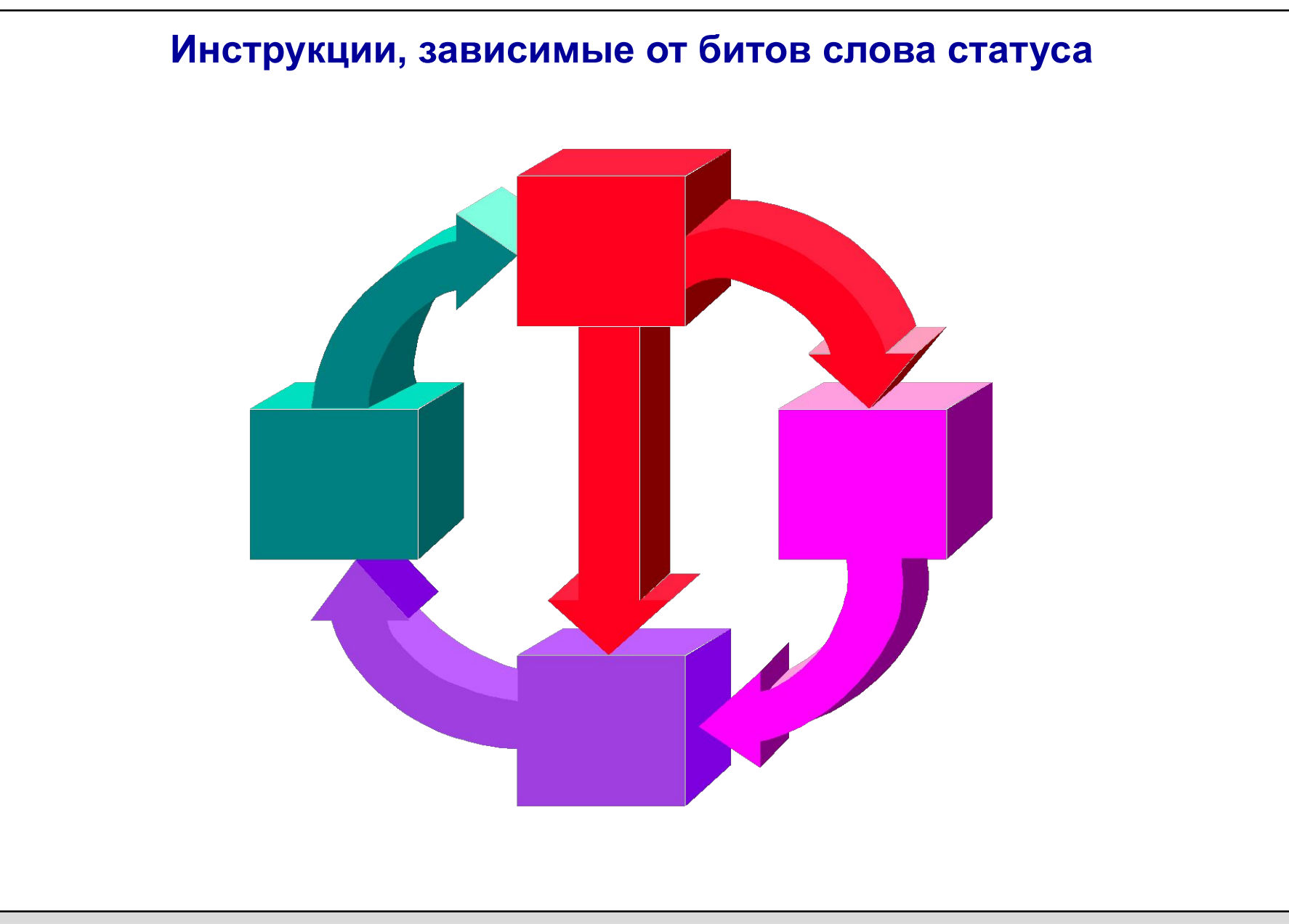

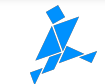

# **Регистры и области памяти S7-CPU**

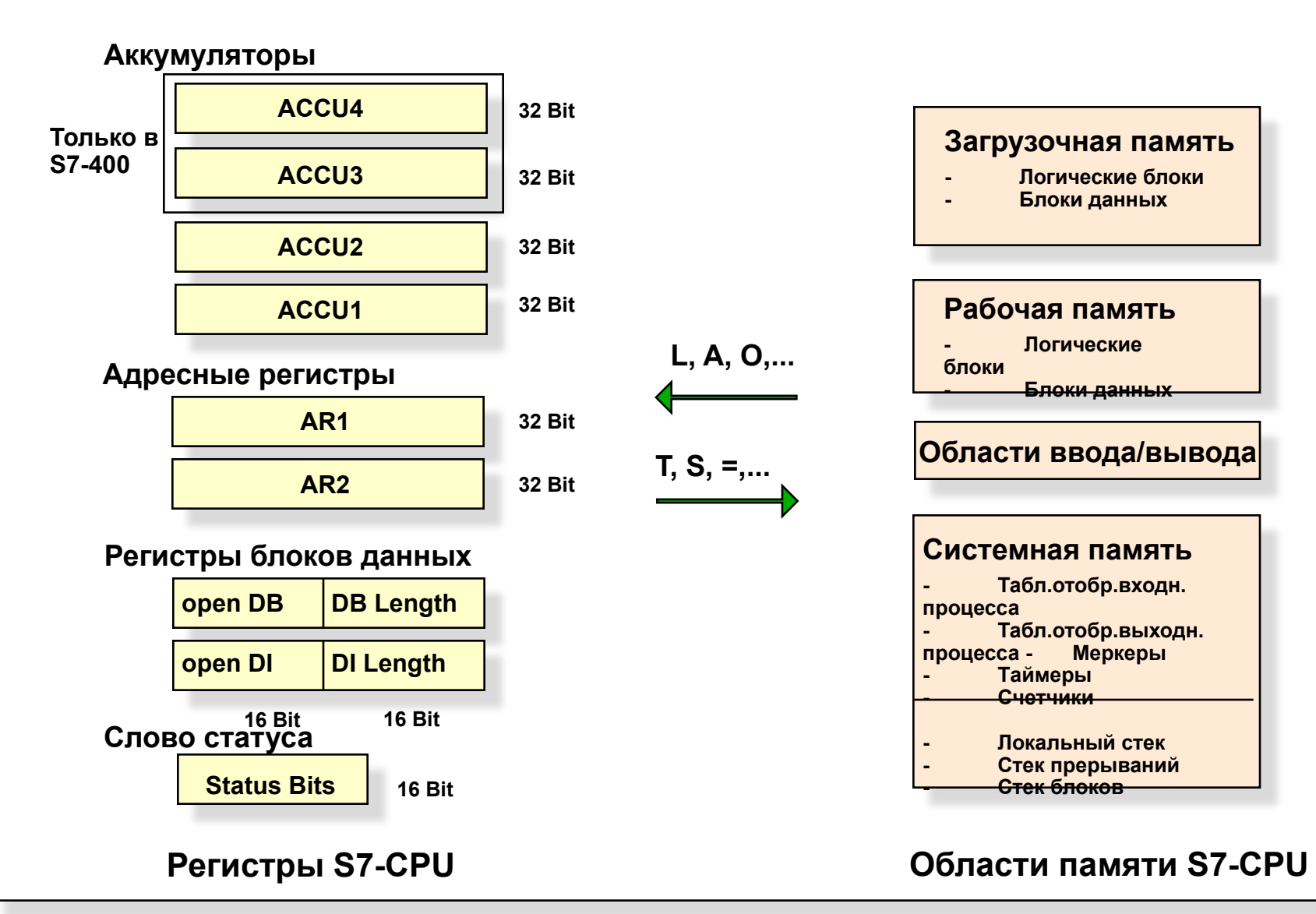

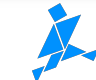

# **Структура слова статуса**

# **Значение битов в слове статуса**

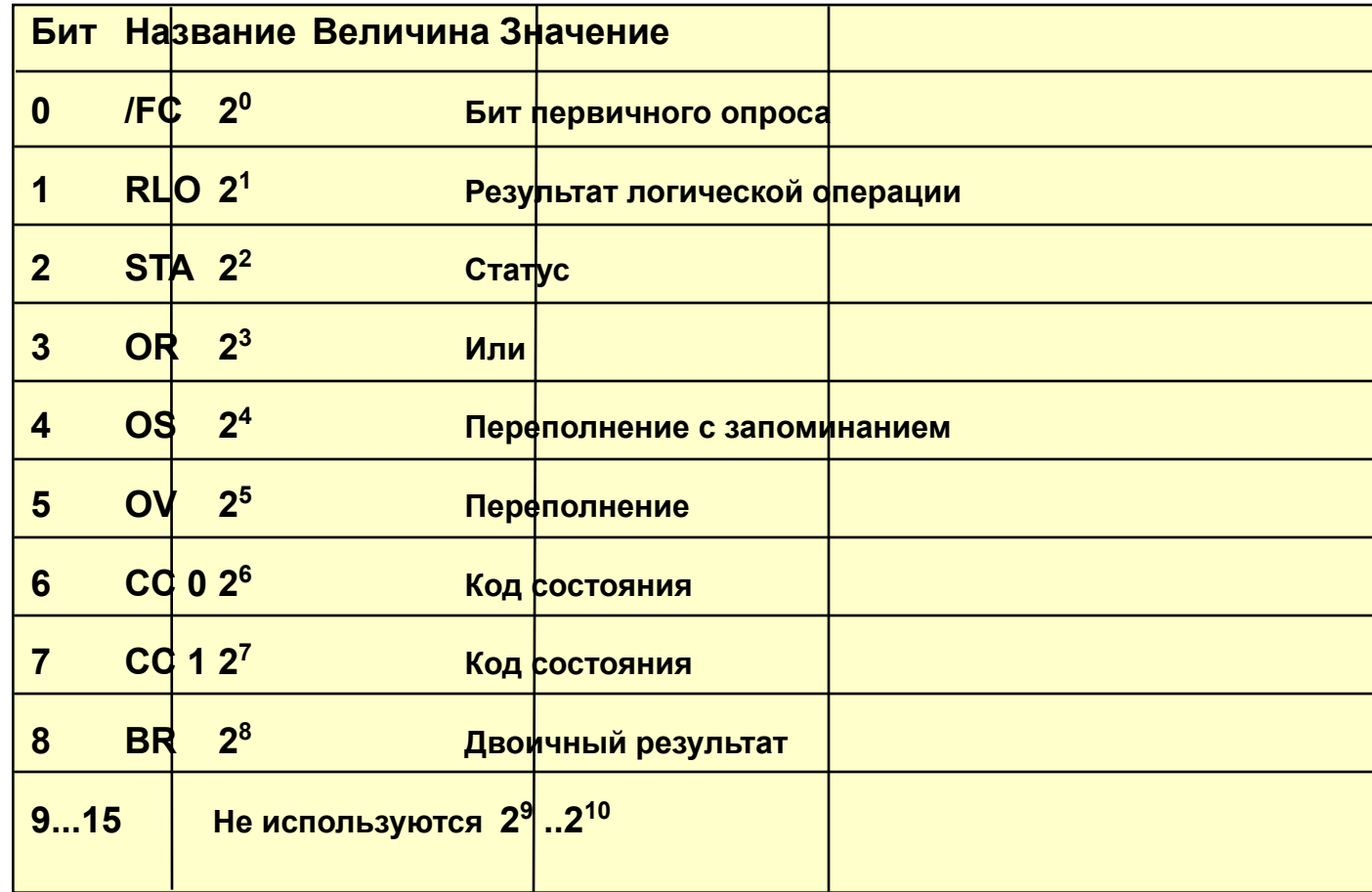

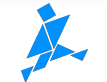

# **Проверка битов слова статуса**

# **Проверка в STL**

- А ОV Просмотр переполнения
- A OS Просмотр переполнения с запоминанием
- A BR Просмотр BR-флага

# **Проверка кода состояния (CC0, CC1)**

- $A == 0$  Результат равен 0
- $A > 0$  Результат больше 0
- $A \leq 0$  Результат не равен 0
- $A = 0$  Результат меньше либо равен 0 и т.д.
- А UO Потеря порядка

# **Проверка в LAD и в FBD**

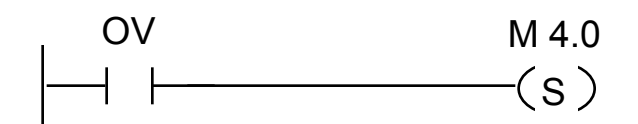

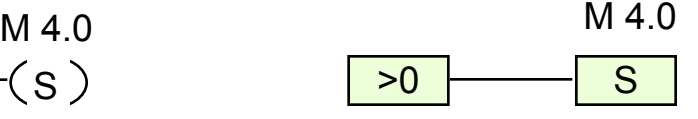

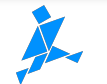

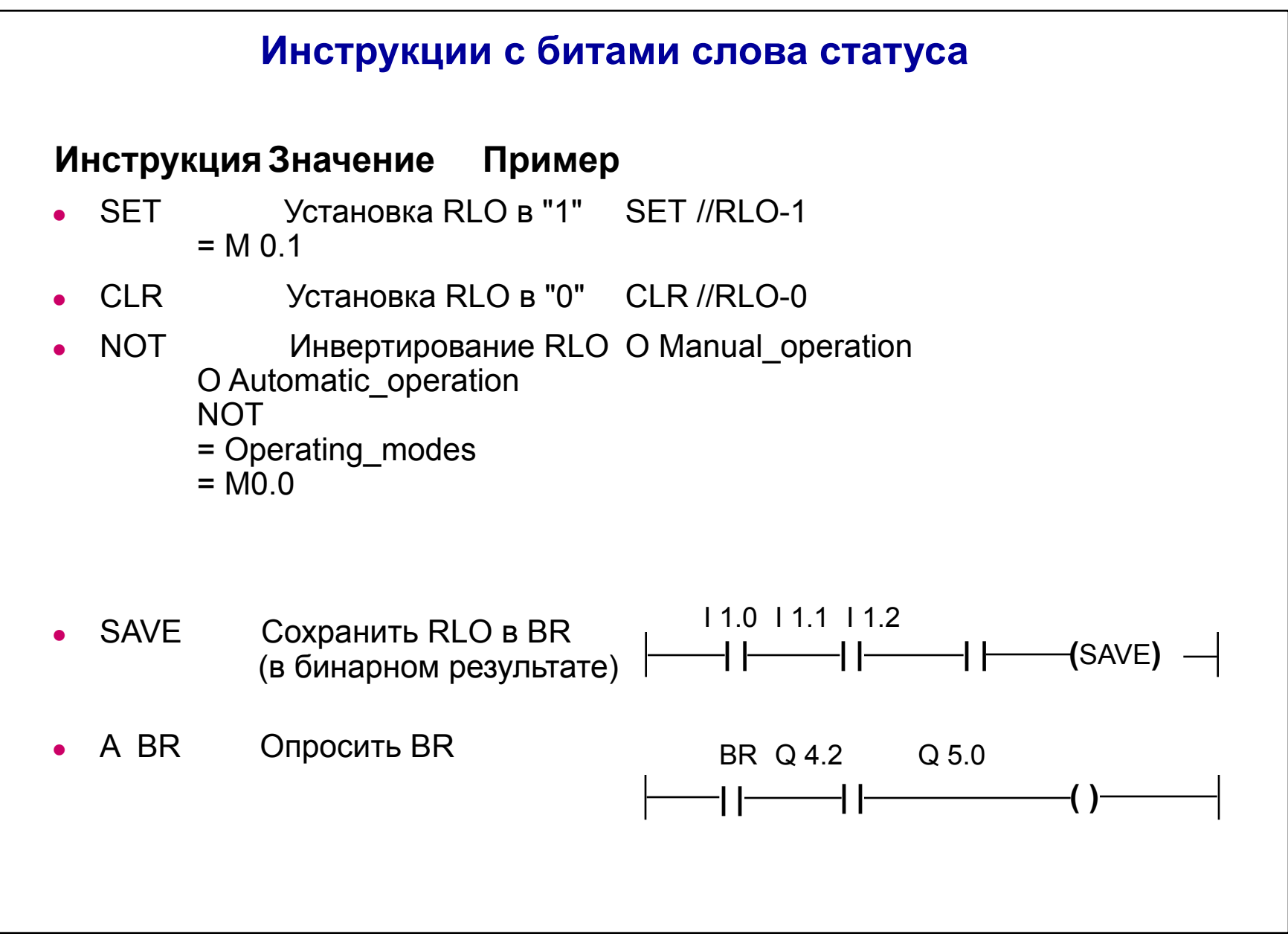

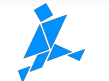

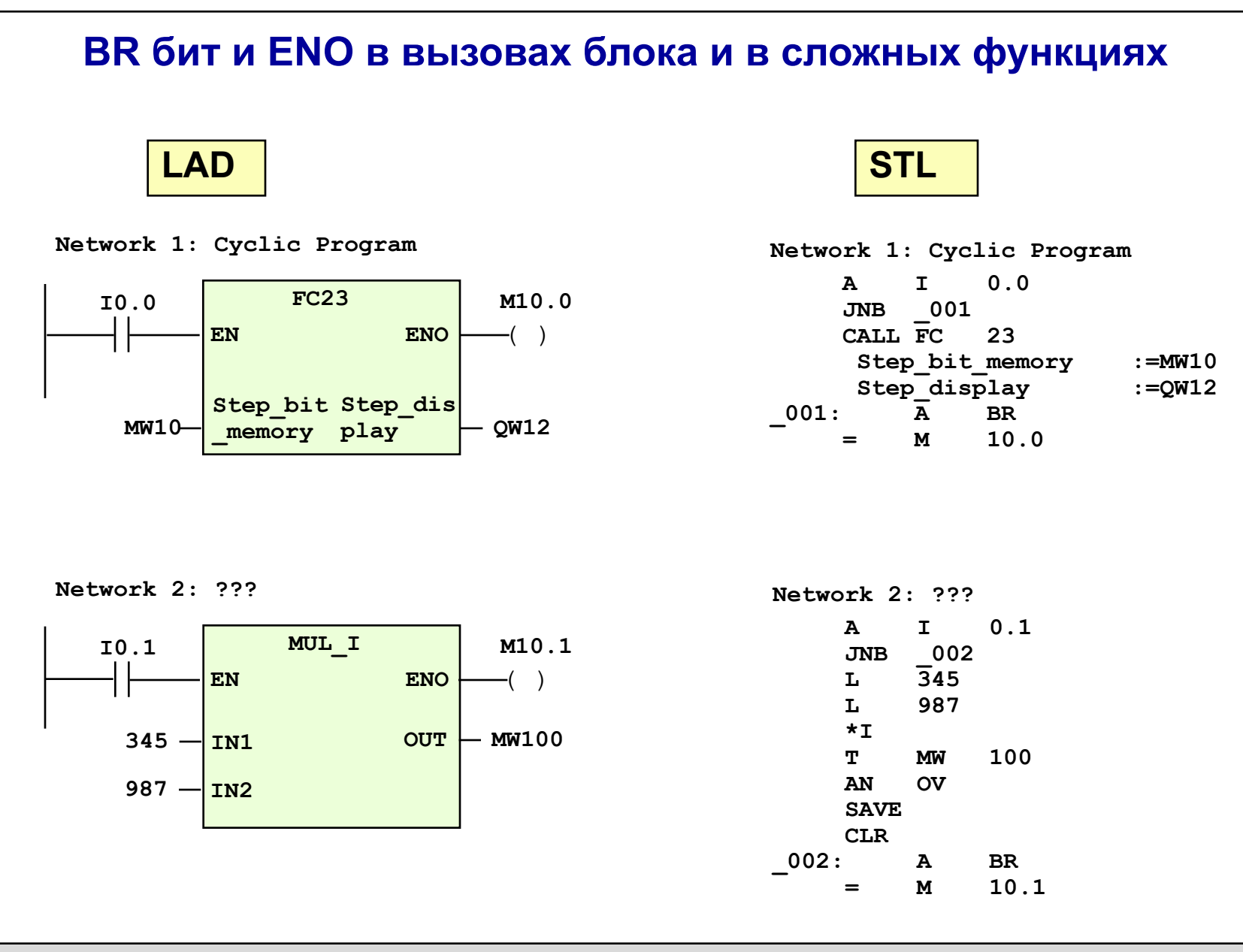

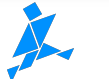

# **Инструкции переходов, зависящие от слова статуса**

- $\bullet$  JU Label<sup>1)</sup> Безусловный переход
- $JC$  Label<sup>1)</sup> Переход, если RLO =1
- $JCN$  Label<sup>1)</sup> Переход, если RLO = 0
- $JCB$  Label<sup>1)</sup> Переход, если RLO = 1 и запомнить RLO в BR
- JNB Label<sup>1)</sup> Переход, если RLO = 0 и запомнить RLO в BR
- JBI Label<sup>1)</sup> Переход, если BR = 1
- $JNBI$  Label<sup>1)</sup> Переход, если BR= 0
- JO Label<sup>1)</sup> Переход, если OV =1
- $JOS$  Label<sup>1)</sup> Переход, если OS =1

1) Метка может состоять макс. из 4 символов: букв и цифр. Первый - буква или \_

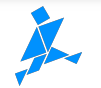

## **Функции переходов, зависящие от кодов состояния**

- JZ Label<sup>1)</sup> Переход, если СС 1=0 и СС 0=0 (Результат = 0)
- $JN$  Label<sup>1)</sup> Переход, если СС1 не равен СС0 (Результат <> 0)
- JP Label<sup>1)</sup> Переход, если СС 1=1 и СС 0=0  $(Result > 0)$
- JM Label<sup>1)</sup> Переход, если СС 1=0 и СС 0=1 (Результат < 0)
- JPZ Label<sup>1)</sup> Комбинация переходов JZ и JP (Результат >= 0)
- $J$ MZ Label<sup>1)</sup> Комбинация переходов JM и JZ (Результат <= 0)
- JUO Label<sup>1)</sup> Переход, если: неправильное число типа REAL или деление на 0

1) Метка может состоять макс. из 4 символов: букв и цифр. Первый - буква или \_

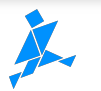

# **Программирование распределенных переходов**

#### **Пример: Распределенный переход с 3 входами Режимы операции**

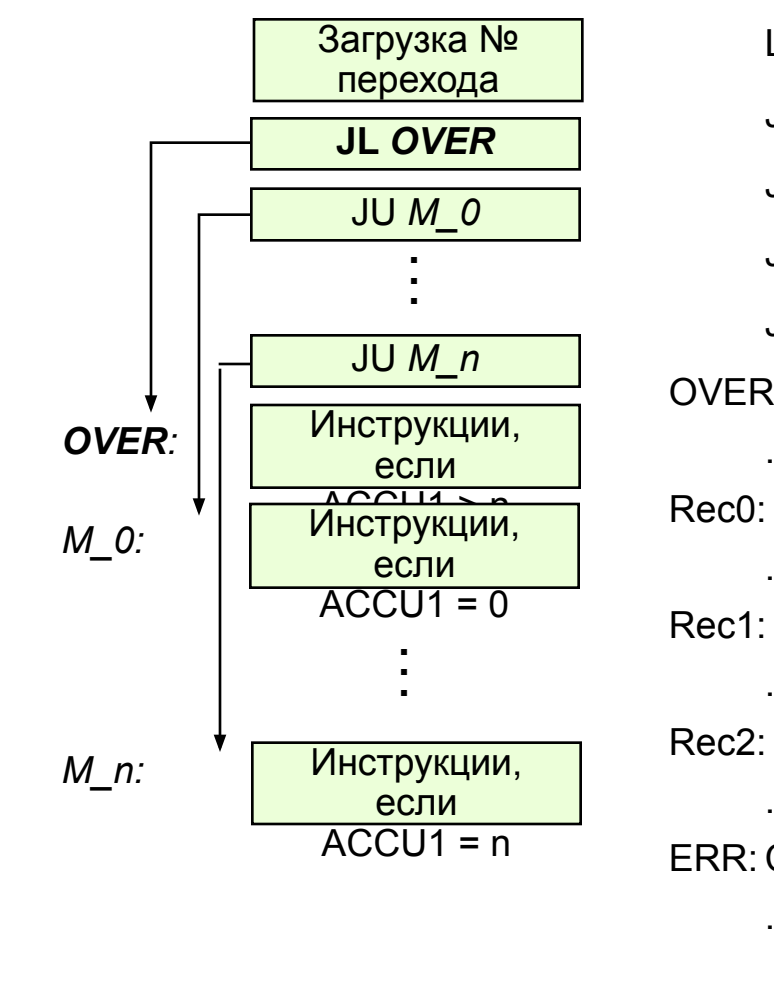

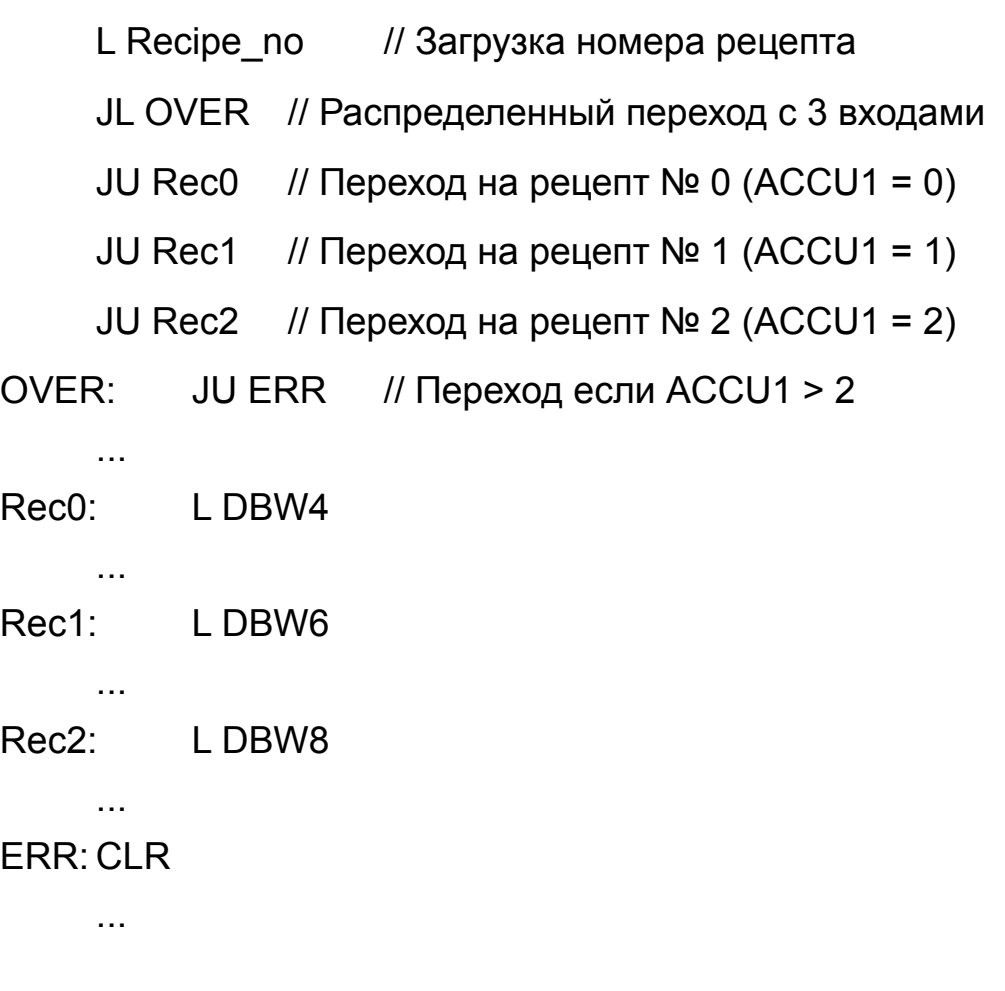

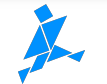

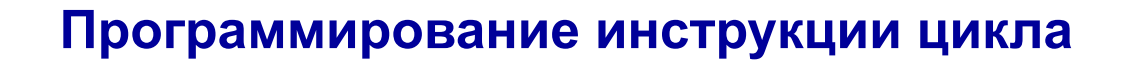

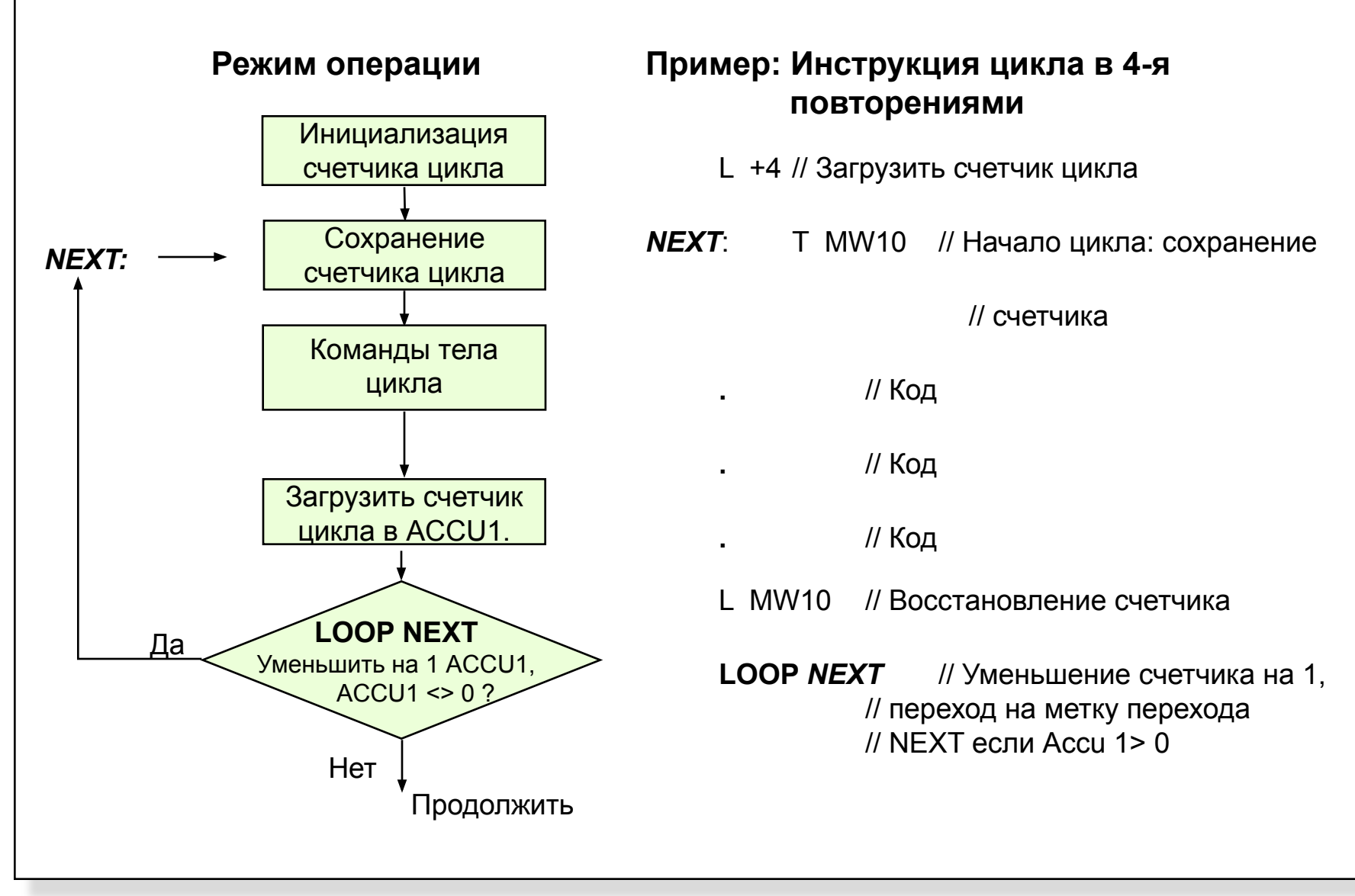

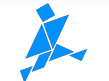

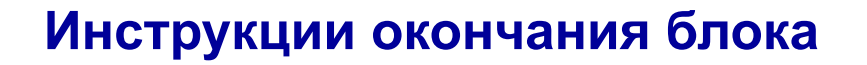

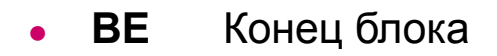

- **● BEU** Безусловное окончание блока (В пределах блока)
- **● BEC** Условное окончание блока (зависит от RLO)
	- (RET) в представлении LAD

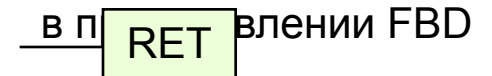

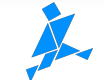

# **Упражнение 1.1. Переход после вычитания**

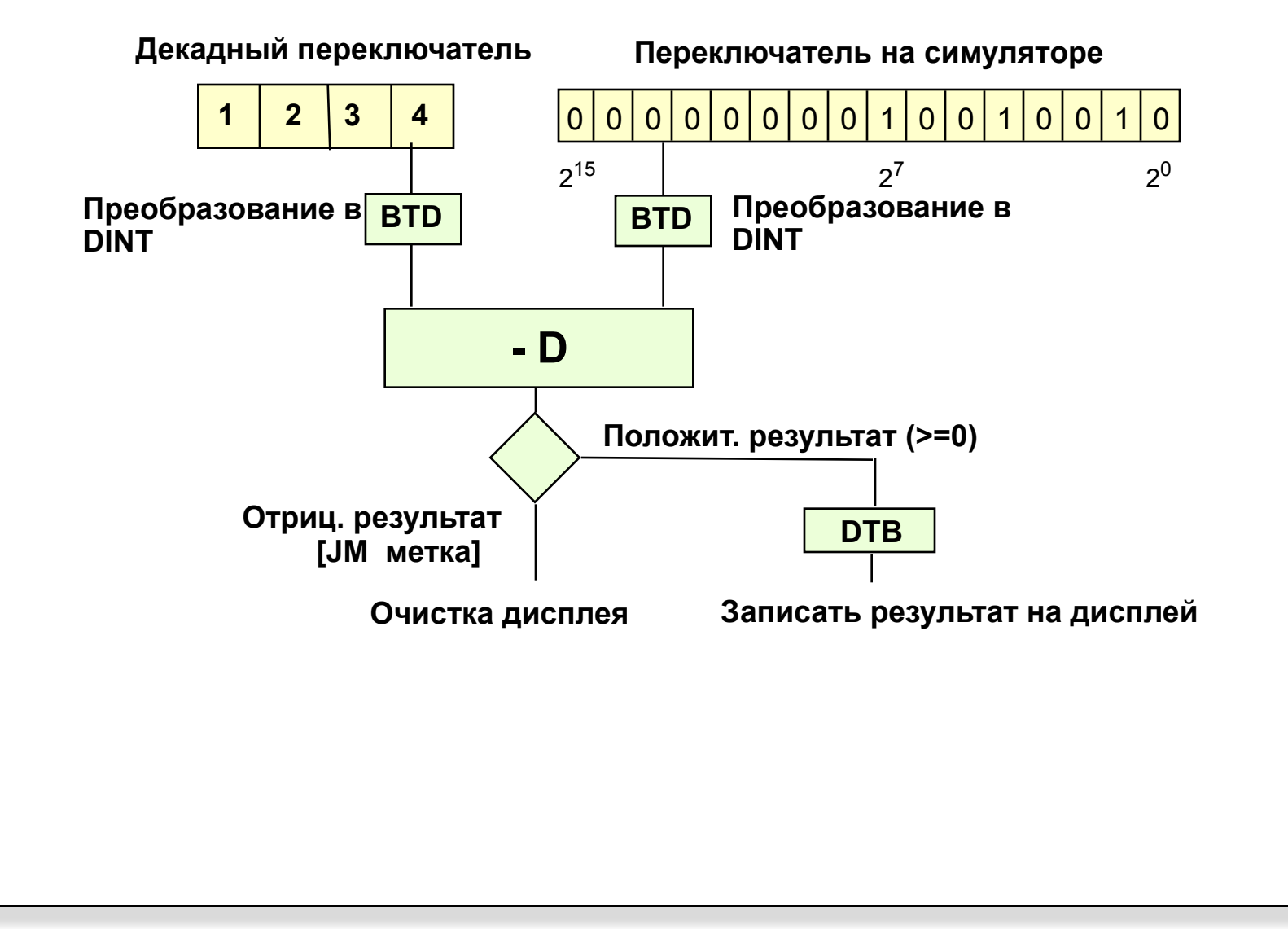

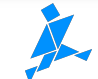

# **Упражнение 1.2. Переход после умножения**

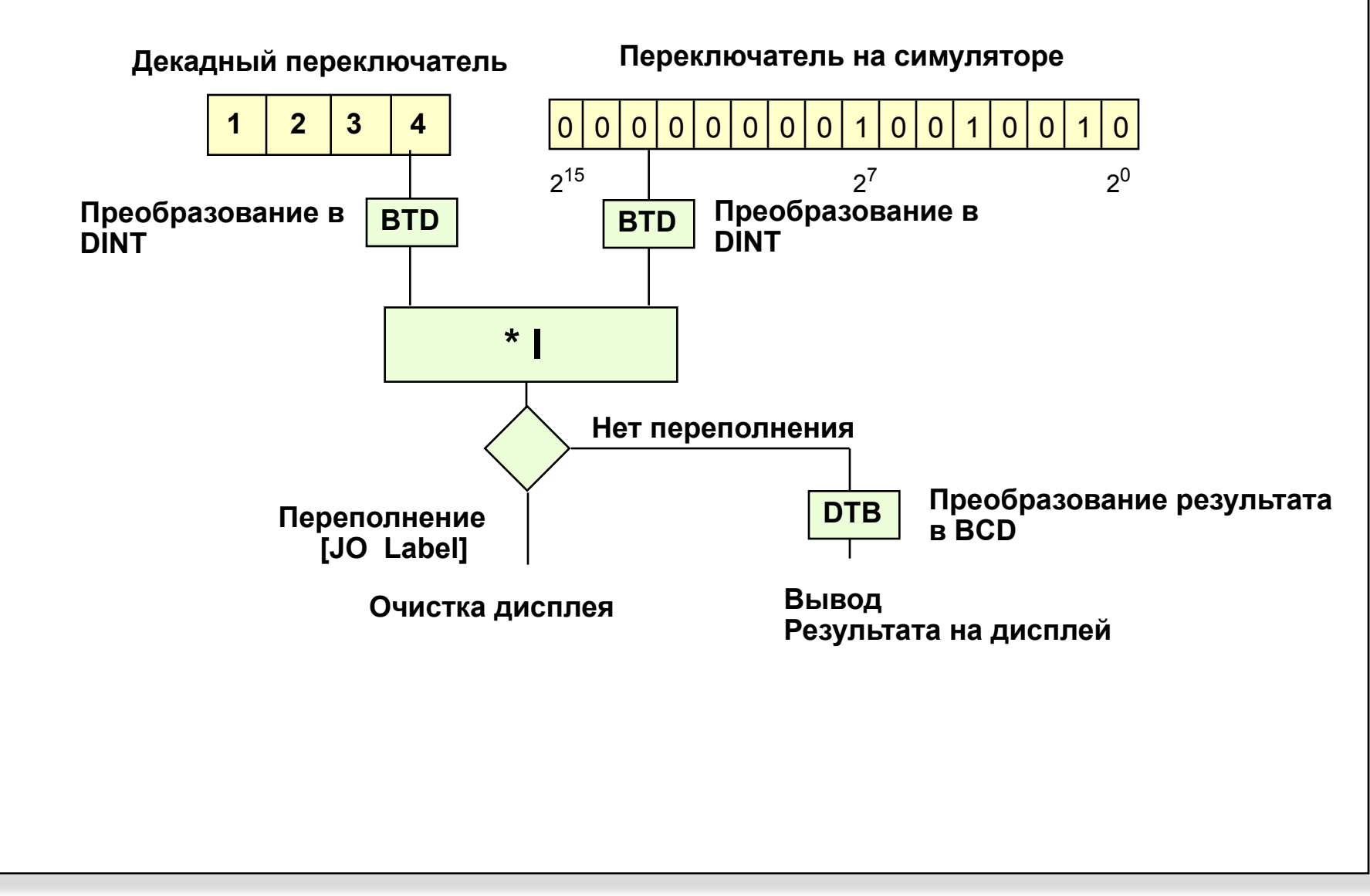

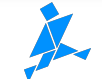

# **Упражнение 1.3. Программирование распределенного перехода**

#### **Функция:**

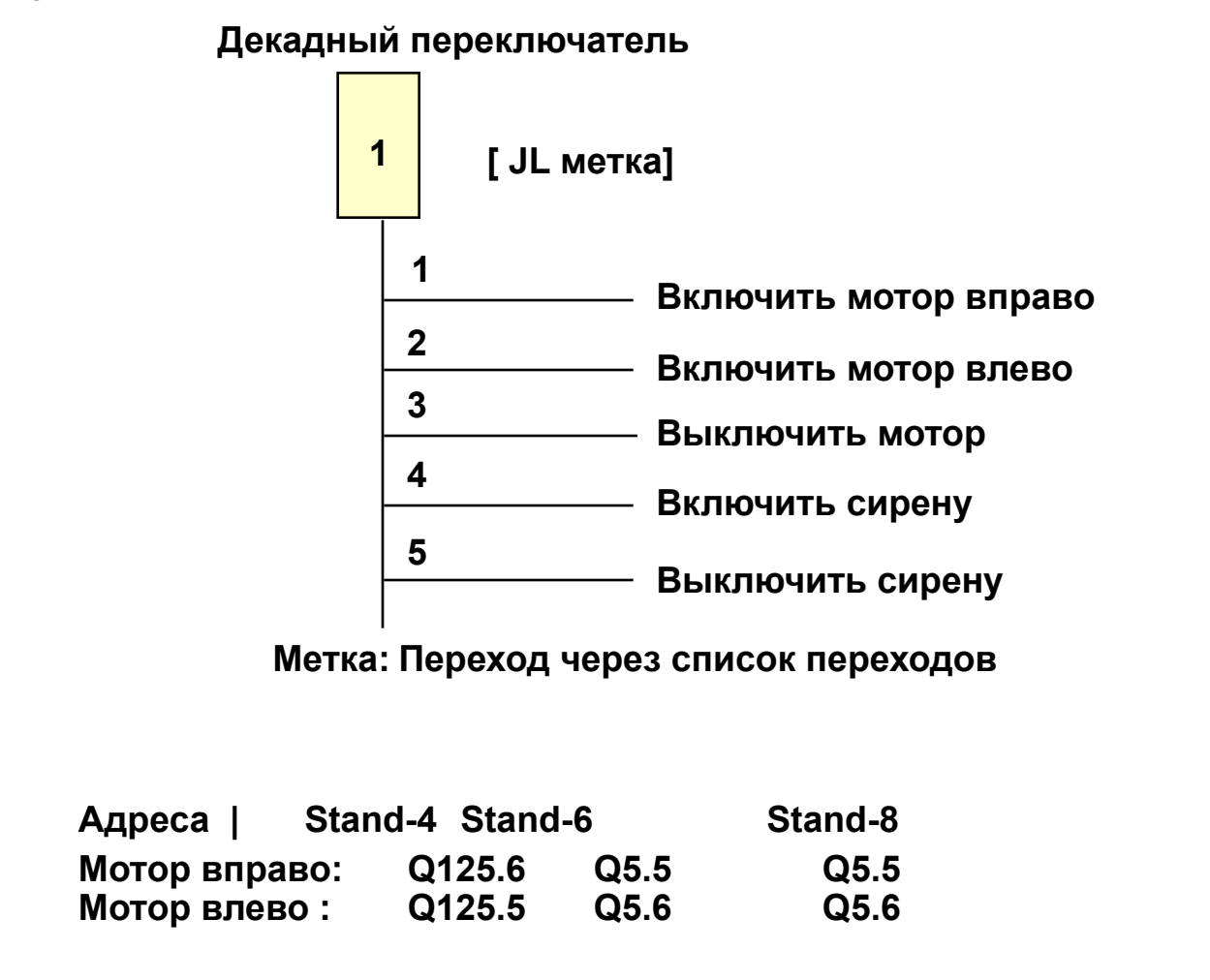

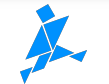